# Otto-Friedrich-Universität Bamberg

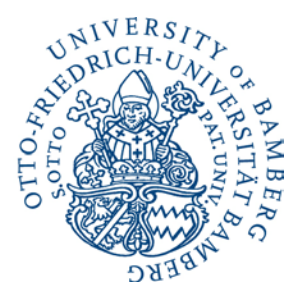

## **How to MOBI: Find a thesis topic**

A good topic for a Bachelor thesis or Master thesis is key for a successful completion of your studies. This HowTo explains how you can find a topic (with a focus on the Chair of Mobile Systems).

#### **Features of a good topic:**

- You like it: Motivation is important! You should be interested in finding out more about it.
- You can do it: You have enough competences and knowledge to start the thesis, and there is enough time to acquire the missing competences and knowledge during the thesis.
- We like it: If the topic fits our interests and competencies, we can better supervise you.

To find a good topic, we suggest the following steps:

#### **1. Find topic and supervisor**

On our website [\(https://www.uni-bamberg.de/en/mobi/studies/theses\)](https://www.uni-bamberg.de/en/mobi/studies/theses) you'll find a list of research areas and who should talk to if you want to work in this area. Schedule a meeting with that supervisor to find out about possible topics. It is helpful if you send your current TOR to the supervisor and mention your current courses, so that he or she can think about topics that fit your expertise.

Please note that each supervisor can only take a limited number of students per semester. The earlier you announce your interest in a thesis for a given semester, the higher is the chance that a supervisor still has capacity. A good time is during the semester before you want to start the thesis.

Please note that you should have completed most of your other courses (at least 75 ECTS) before starting a Master thesis.

### **2. Check feasibility of topic**

After the meeting you have time to think about the topic. If you that you want to do it, try to fill out the ThesisOverviewTemplate (se[e https://www.uni-bamberg.de/en/mobi/service/\)](https://www.uni-bamberg.de/en/mobi/service/) in a first version and send it back to your supervisor. If not, let him or her know so that other students can take that capacity.

#### **3. Iterate Thesis Overview with supervisor**

Iterate the Thesis Overview with your supervisor until you both agree on all points. This typically requires a further meeting.

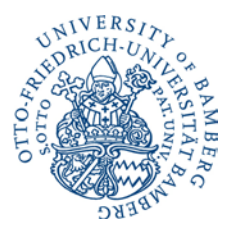

### **4. Register Thesis at Prüfungsamt**

If the Thesis Overview document is stable, register at the Prüfungsamt for the thesis. You will get an electronic form (Word document). Your examiner and you agree on the final topic for the registration. We print and sign the form. Now your thesis can start.